## **Register for a New Creditor PACER Account/Request Filing Access**

The following instructions are to be used by individuals who are looking to create their own nonattorney PACER account, as well as request creditor filing privileges for our district. If you already have a PACER account and are only looking to request filing privileges, skip to Step 9.

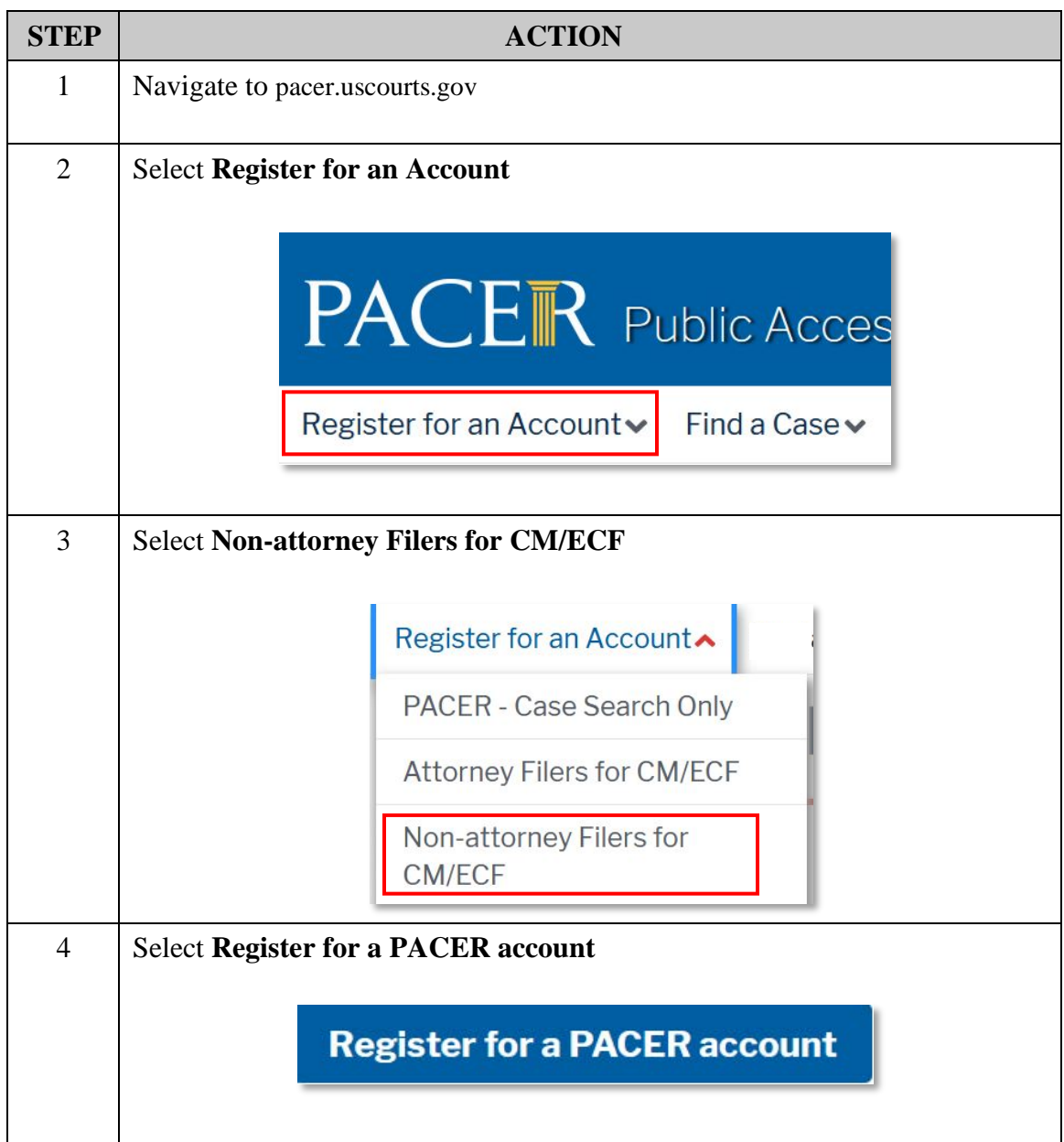

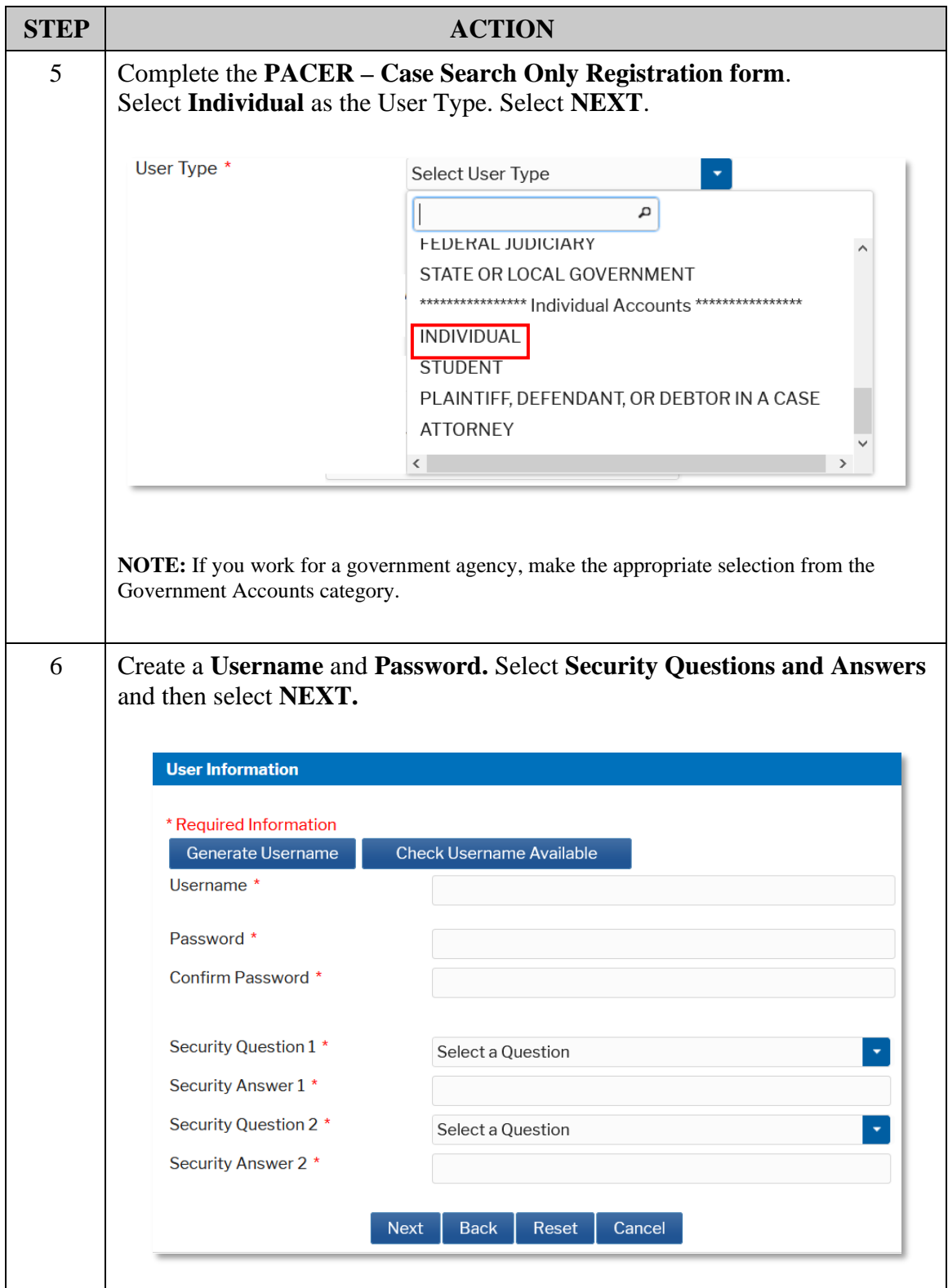

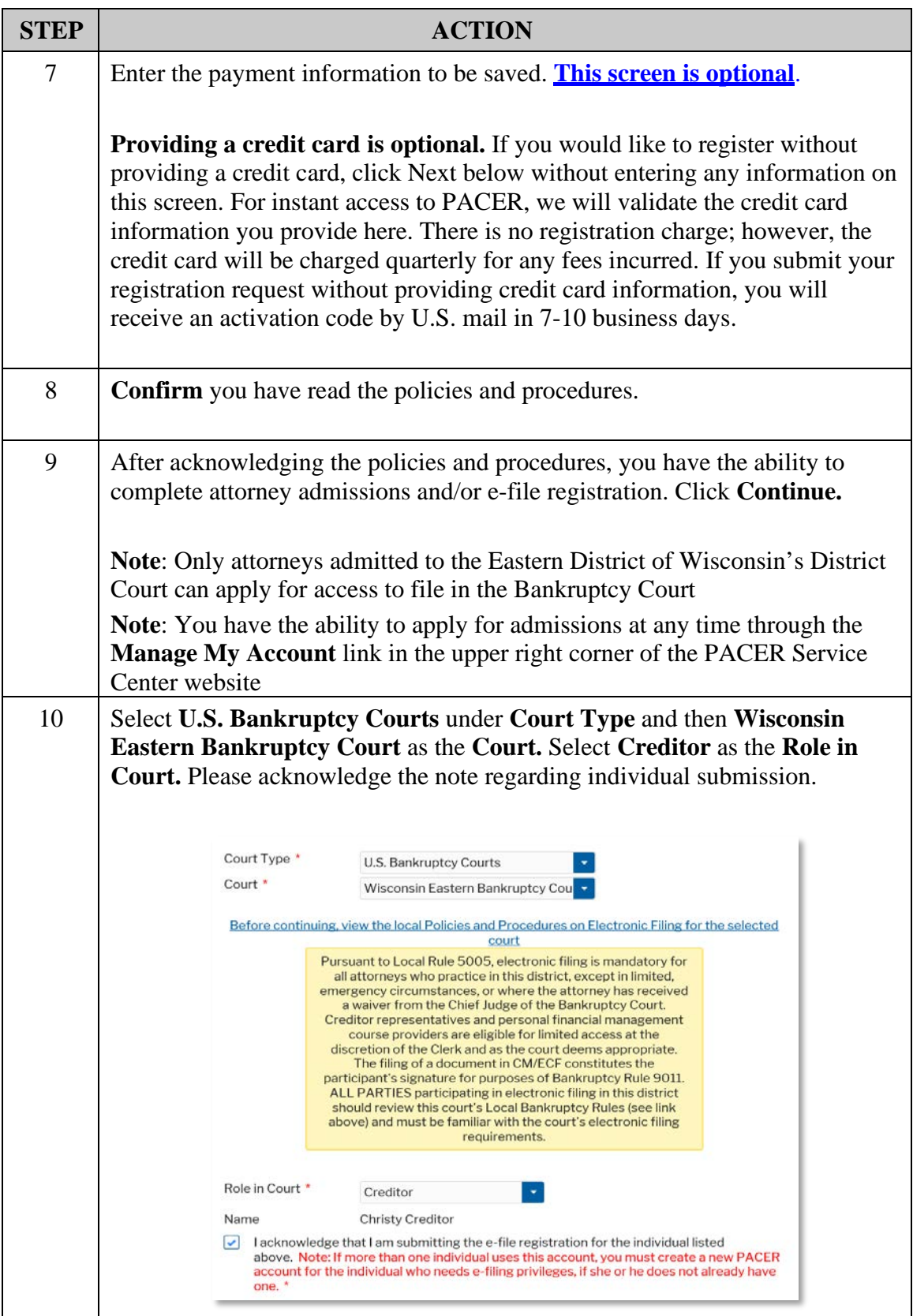

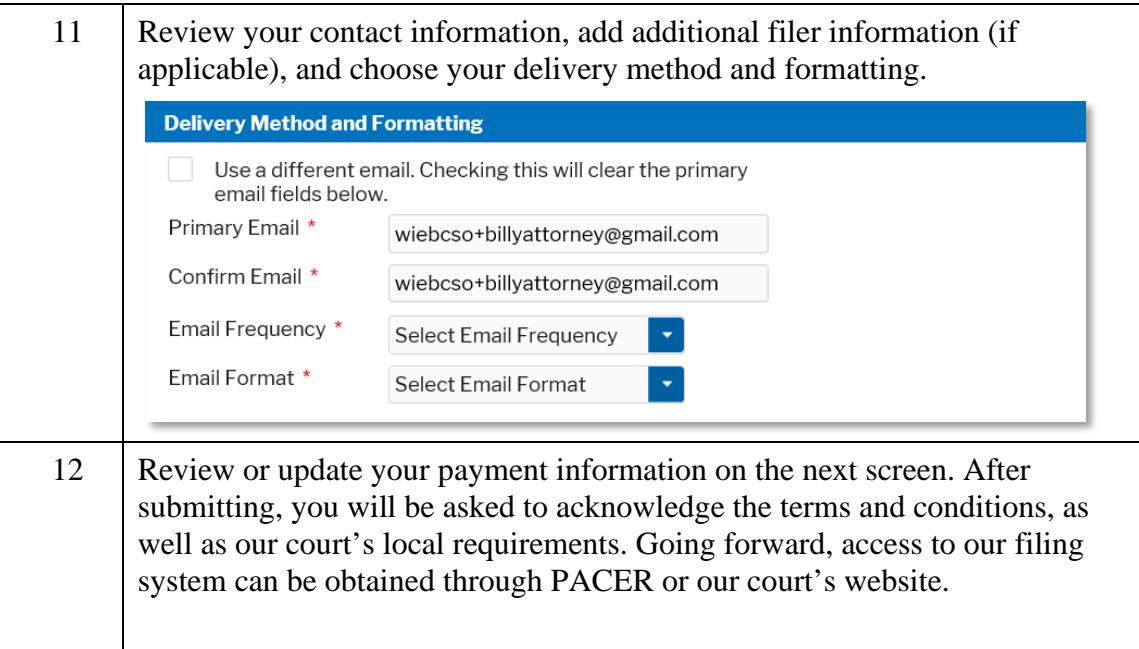